**Photoshop 2022 [Mac/Win]**

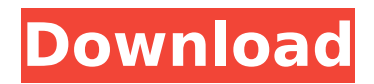

#### **Photoshop 2022 Crack+ Free Download 2022**

# Adobe Photoshop CS5 Photoshop CS

## **Photoshop 2022 Crack + Download**

In this post, I'll show you how to get started with Adobe Photoshop Elements. You can start editing your photos right away. No matter what the types or sizes of the images, this suite is very suited for them. If you find that your project requires a lot of editing in Adobe Photoshop, I highly recommend checking out the Premium version. It is well worth the additional cost. Step 1 - Get the software Image credit: Adobe (Photoshop) If you have a good internet connection, you can go straight to the application to download it. You can also save 10% when you register for a free account. Step 2 - Create a New Image Image credit: Adobe (Photoshop) Log in to your account and then select the New menu option. Select the first option Create a New File. Then select JPEG from the list. We will use this format for our files. Place your cursor at the top-left of the image that you want to create. This position will be the preview window for your image. Choose the size of the image: We will start with a smaller size. You can choose one of the following sizes:  $480 \times 320$  (4:3 aspect ratio), 640 x 480 (16:9 aspect ratio), or 864 x 576 (16:9 aspect ratio). Step 3 - Select a Background Color Image credit: Adobe (Photoshop) The background color of your image will be the color of the screen in which you will view it. For now, we will set the default background color to white. Your white background will appear in the image preview window at the top-left corner. If you don't have white background, you can change it by selecting Customize: Click on the Color box and then choose White for the color. The preview window will change to show you the image with the new background color. Adjust the contrast, brightness and exposure of the image as you need. Step 4 - Start editing your photo Image credit: Adobe (Photoshop) We will start editing our image in the crop tool. With the crop tool, you can crop, resize, rotate or do other operations on your images. First, select the crop tool by clicking on any part of the image that you want to keep. Step 5 - Crop your Photo Image credit: Adobe ( 388ed7b0c7

## **Photoshop 2022 Crack**

Pyrroloquinoline quinone is a potent inhibitor of cyclic-AMP dependent protein kinase, phosphodiesterase I, and ribosyl-protein synthetase. The active constituents of extracts of some methylene blue-containing bacteria and lichen, pyrroloquinoline quinone (PQQ) and Lcysteine, were isolated and tested as activators of cyclic-AMP dependent protein kinase. PQQ was found to have a high apparent affinity for the catalytic unit (C) of this enzyme, (Ki =  $0.2$ ) microM); it is the first metabolite of PQQ recognized as a specific activator of a regulatory subunit (R) of the mammalian enzyme and only compound so far identified as a potent inhibitor of cyclic-AMP dependent protein kinase. It is also a potent inhibitor of cyclic-GMP dependent protein kinase (Ki =  $0.7$  microM), cyclic-GMP phosphodiesterase I (Ki =  $2.2$ microM), and rat liver ribosyl-protein synthetase (Ki  $= 1.6$  microM), exhibiting a potency comparable to the bis-(5-benzyl-imidazole)pyrroloquinoline quinone (FK506) in the inhibitions of these enzyme activities. PQQ also reversibly inactivates cyclic-GMP dependent kinase R1 (Ki = 0.3 microM), cyclic-AMP-dependent protein kinase, cyclic-GMP phosphodiesterase I, and ribosyl-protein synthetase. The half-life of PQQ at pH 7.2 is approximately 22 h. The enzymeinhibitor complex is rapidly dissociated by addition of cyclic nucleotides. The fluorescence of the complex increases with increasing concentrations of PQQ.Ok, I know you're not supposed to put movie clips on a sign but in the previous posts on this topic, I don't think we've covered all the rules? I thought I would put this one together: Never put movie clips on signs. Even if you find them on the floor somewhere. Even if they're super cheap. Always purchase your movie clips. They're way better than what you can get for free, and you can always sell them when you no longer need them. Even if the movie clips are only \$1.

#### **What's New In Photoshop 2022?**

Share On: Home Based Business Strategy Marketing Tips - localhomebusinesscoaching.com Home Based Business Strategy Marketing Tips Home-based business strategies can be broadly discussed in three categories namely: 1) marketing strategies, 2) sales strategies, and 3) business strategy. The marketing strategies pertains to influencing, receiving, influencing and receiving customers, using sales strategies. There are a huge number of

Home-based business strategies which are must, and need to be considered in order to run a successful business. These are very simple and easy to implement. 1. Know your target audience well: Every home-based business strategy involves a right marketing strategy. Know your target audience very well and use that knowledge to market your business effectively. After you develop your marketing strategy, you must test and analyze it to check if it is working or not. 2. Focus on the end result: If you follow a strategy which is not going in the right direction, try to find the root cause and change it immediately. One must not take decisions to change a strategy if it is not going right. After understanding the root cause, it's good to adjust the strategy to make it stronger. 3. Plan your course of action: Make a plan and implement every step. Keep your plan up to date and add new ideas and modules to it. A well-organized plan is the sure shot way of success in every business. 4. Remember to learn from your customers: This is one more of the best Home-based business strategies. Try to understand what motivates your customers. If they like your service, try to repeat the business. This is one of the best strategies to make a business more successful and better. 5. Stop wasting time: Every business needs time, especially home-based businesses. It is said that time is money, so you must manage your time efficiently. This will give you full control over your business. 6. Stay positive: You must stay positive and inspire your customers to stay positive. This creates a great atmosphere in your business. Even if you are a negative person, try not to be the reason for someone else to be negative. This is one of the best strategies to make a business a success. 7. Remember to start small: It is important to start small and slowly increase in the market. By small, I mean in the customer base. In the beginning you must concentrate on one thing and then slowly grow. 8

# **System Requirements For Photoshop 2022:**

OS: Windows 10 64-bit Windows 10 64-bit Processor: Intel Core i5 760 Intel Core i5 760 Memory: 8GB 8GB Graphics: NVIDIA GeForce GTX 1070 (2GB) or AMD R9 Fury (4GB) NVIDIA GeForce GTX 1070 (2GB) or AMD R9 Fury (4GB) Hard Drive: 30GB Additional Notes: Some features may not be available on all PC versions and will vary by geographic location. Case: 13-40744

<http://rackingpro.com/?p=28397>

<https://energizingeducators.com/wp-content/uploads/2022/07/eleashl.pdf>

<https://www.protiviti.com/VE-es/system/files/webform/files-private/sanskarl445.pdf>

[https://www.suttonma.org/sites/g/files/vyhlif3901/f/uploads/diy-cloth-face-covering-](https://www.suttonma.org/sites/g/files/vyhlif3901/f/uploads/diy-cloth-face-covering-instructions.pdf)

[instructions.pdf](https://www.suttonma.org/sites/g/files/vyhlif3901/f/uploads/diy-cloth-face-covering-instructions.pdf)

[https://www.townofholliston.us/sites/g/files/vyhlif706/f/uploads/town\\_department\\_office\\_hour](https://www.townofholliston.us/sites/g/files/vyhlif706/f/uploads/town_department_office_hours.pdf) [s.pdf](https://www.townofholliston.us/sites/g/files/vyhlif706/f/uploads/town_department_office_hours.pdf)

<https://www.rentbd.net/photoshop-2022-version-23-0-activation-keygen-x64/>

[https://himoin.com/upload/files/2022/07/X2xk2JgUba5xd55DwdEI\\_05\\_b0ff9207e354e4369eb](https://himoin.com/upload/files/2022/07/X2xk2JgUba5xd55DwdEI_05_b0ff9207e354e4369eb885dfe1d7b001_file.pdf) [885dfe1d7b001\\_file.pdf](https://himoin.com/upload/files/2022/07/X2xk2JgUba5xd55DwdEI_05_b0ff9207e354e4369eb885dfe1d7b001_file.pdf)

[http://chatroom.thabigscreen.com:82/upload/files/2022/07/NbtEOpil8NkmK9HK9EeG\\_05\\_b0ff](http://chatroom.thabigscreen.com:82/upload/files/2022/07/NbtEOpil8NkmK9HK9EeG_05_b0ff9207e354e4369eb885dfe1d7b001_file.pdf) [9207e354e4369eb885dfe1d7b001\\_file.pdf](http://chatroom.thabigscreen.com:82/upload/files/2022/07/NbtEOpil8NkmK9HK9EeG_05_b0ff9207e354e4369eb885dfe1d7b001_file.pdf)

<https://domainmeans.com/photoshop-2021-version-22-1-0-keygen-only-2022-latest/> [https://attitude.ferttil.com/upload/files/2022/07/3kaoMQ7VGcOsbtMa5Hu6\\_05\\_b0ff9207e354](https://attitude.ferttil.com/upload/files/2022/07/3kaoMQ7VGcOsbtMa5Hu6_05_b0ff9207e354e4369eb885dfe1d7b001_file.pdf) [e4369eb885dfe1d7b001\\_file.pdf](https://attitude.ferttil.com/upload/files/2022/07/3kaoMQ7VGcOsbtMa5Hu6_05_b0ff9207e354e4369eb885dfe1d7b001_file.pdf)

<https://ebbsarrivals.com/2022/07/05/photoshop-cc-2019-version-20-for-windows-april-2022/> <https://nyfindnow.com/wp-content/uploads/2022/07/watehar.pdf>

[https://www.jesusnanak.com/upload/files/2022/07/MJLQUigf8XQc7ClfZE2u\\_05\\_5b35a5cffc5eb](https://www.jesusnanak.com/upload/files/2022/07/MJLQUigf8XQc7ClfZE2u_05_5b35a5cffc5eb930aaec7bc9e297788c_file.pdf) [930aaec7bc9e297788c\\_file.pdf](https://www.jesusnanak.com/upload/files/2022/07/MJLQUigf8XQc7ClfZE2u_05_5b35a5cffc5eb930aaec7bc9e297788c_file.pdf)

[https://www.karlshamnshamn.se/sites/default/files/webform/photoshop-2022-version-2302.p](https://www.karlshamnshamn.se/sites/default/files/webform/photoshop-2022-version-2302.pdf) [df](https://www.karlshamnshamn.se/sites/default/files/webform/photoshop-2022-version-2302.pdf)

[http://humlog.social/upload/files/2022/07/sTdUyhPX3Tts1m7uhawl\\_05\\_b0ff9207e354e4369e](http://humlog.social/upload/files/2022/07/sTdUyhPX3Tts1m7uhawl_05_b0ff9207e354e4369eb885dfe1d7b001_file.pdf) [b885dfe1d7b001\\_file.pdf](http://humlog.social/upload/files/2022/07/sTdUyhPX3Tts1m7uhawl_05_b0ff9207e354e4369eb885dfe1d7b001_file.pdf)

[https://www.voyavel.it/photoshop-2021-version-22-2-serial-number-and-product-key-crack-](https://www.voyavel.it/photoshop-2021-version-22-2-serial-number-and-product-key-crack-with-key-win-mac-2022/)

[with-key-win-mac-2022/](https://www.voyavel.it/photoshop-2021-version-22-2-serial-number-and-product-key-crack-with-key-win-mac-2022/)

[https://teachersinindustry.arizona.edu/sites/teachersinindustry/files/webform/resumes/nanna](https://teachersinindustry.arizona.edu/sites/teachersinindustry/files/webform/resumes/nannahe984.pdf) [he984.pdf](https://teachersinindustry.arizona.edu/sites/teachersinindustry/files/webform/resumes/nannahe984.pdf)

[https://www.cameraitacina.com/en/system/files/webform/feedback/adobe-photoshop-](https://www.cameraitacina.com/en/system/files/webform/feedback/adobe-photoshop-cc-2019_12.pdf)

[cc-2019\\_12.pdf](https://www.cameraitacina.com/en/system/files/webform/feedback/adobe-photoshop-cc-2019_12.pdf)

[https://123-pige-immobiliere.com/adobe-photoshop-2021-version-22-5-1-universal-keygen](https://123-pige-immobiliere.com/adobe-photoshop-2021-version-22-5-1-universal-keygen-license-keygen-free-download-x64-updated-2022/)[license-keygen-free-download-x64-updated-2022/](https://123-pige-immobiliere.com/adobe-photoshop-2021-version-22-5-1-universal-keygen-license-keygen-free-download-x64-updated-2022/)

<http://scamfie.com/?p=27410>

<https://buycoffeemugs.com/photoshop-2020-key-generator-3264bit/>

[https://www.amphenolalden.com/system/files/webform/Adobe-](https://www.amphenolalden.com/system/files/webform/Adobe-Photoshop-2021-Version-2231.pdf)

[Photoshop-2021-Version-2231.pdf](https://www.amphenolalden.com/system/files/webform/Adobe-Photoshop-2021-Version-2231.pdf)

[https://logocraticacademy.org/adobe-photoshop-cc-2019-version-20-product-key-full](https://logocraticacademy.org/adobe-photoshop-cc-2019-version-20-product-key-full-latest-2022/)[latest-2022/](https://logocraticacademy.org/adobe-photoshop-cc-2019-version-20-product-key-full-latest-2022/)

[https://1z82.com/wp-](https://1z82.com/wp-content/uploads/2022/07/Photoshop_2022__keygen_generator__With_Keygen_Free_X64.pdf)

[content/uploads/2022/07/Photoshop\\_2022\\_\\_keygen\\_generator\\_\\_With\\_Keygen\\_Free\\_X64.pdf](https://1z82.com/wp-content/uploads/2022/07/Photoshop_2022__keygen_generator__With_Keygen_Free_X64.pdf) <http://www.cromwellct.com/sites/g/files/vyhlif2976/f/uploads/20160930142853642.pdf>

[https://www.pickupevent.com/adobe-photoshop-2020-version-21-crack-full-version-for](https://www.pickupevent.com/adobe-photoshop-2020-version-21-crack-full-version-for-windows-latest-2022/)[windows-latest-2022/](https://www.pickupevent.com/adobe-photoshop-2020-version-21-crack-full-version-for-windows-latest-2022/)

[https://pra-namorar.paineldemonstrativo.com.br/upload/files/2022/07/bFUEsd3b3lD1NzGBn7](https://pra-namorar.paineldemonstrativo.com.br/upload/files/2022/07/bFUEsd3b3lD1NzGBn78D_05_b0ff9207e354e4369eb885dfe1d7b001_file.pdf) [8D\\_05\\_b0ff9207e354e4369eb885dfe1d7b001\\_file.pdf](https://pra-namorar.paineldemonstrativo.com.br/upload/files/2022/07/bFUEsd3b3lD1NzGBn78D_05_b0ff9207e354e4369eb885dfe1d7b001_file.pdf)

[http://schweigert.ninja/wp-](http://schweigert.ninja/wp-content/uploads/2022/07/Photoshop_2021_Version_2241_Free_MacWin.pdf)

[content/uploads/2022/07/Photoshop\\_2021\\_Version\\_2241\\_Free\\_MacWin.pdf](http://schweigert.ninja/wp-content/uploads/2022/07/Photoshop_2021_Version_2241_Free_MacWin.pdf)

<https://spacebott.com/adobe-photoshop-2021-version-22-1-0-torrent-win-mac/>

[https://olegot4zus.wixsite.com/visvadema/post/photoshop-cs3-crack-mega-download-pc](https://olegot4zus.wixsite.com/visvadema/post/photoshop-cs3-crack-mega-download-pc-windows-2022-new)[windows-2022-new](https://olegot4zus.wixsite.com/visvadema/post/photoshop-cs3-crack-mega-download-pc-windows-2022-new)